CRAP I MISSED MY TURN BRUTALLY FUNNY CONSEQUENCES OF MISSING A TURN WITH A REALLY BIG TRUCKTHE BIG MONEY U S A 3

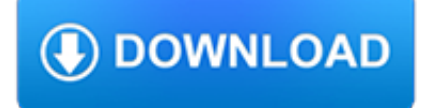

#### **crap i missed my pdf**

A PDF created by Win2PDF displays correctly in Adobe Reader, but graphics or text are missing when printed to a paper printer. Answer: ... I have this issue with some of my pdf's - where some lines of text appear gray rather than black. "Printi as image" check box seems to fix the text but then changes the colors of the graphics.

### **PDF displays correctly in Adobe Reader, but doesn't print**

I missed my pooping window today. Page 2 - Ive been pooping at 6:30 pm every day lately. First thing i do when i get home from work. Came home early today and fell asleep on the sofa and slept through my poop time. Now i cant poop. It just went away. Wh

### **I missed my pooping window today : Page 2**

Save as PDF So I missed the opening of the Nintendo Direct and holy crap they really have no idea how to sell this online service, do they? Framing "you can use your cell phone to talk to people!" and cloud saves of tiny game saves as things people should be excited to pay for is a non-starter.

### **Thread by @Campster: "So I missed the opening of the**

Edit: missed an important line of text. Edit #2: When I check my balance, it shows I have 538.80 XTZ, so I hope my contribution did indeed count. Hope a team member can confirm.

### **Crap, did I screw up? : tezos - reddit**

How to Convert a Blog Post into PDF in Under 60 Seconds. Last Updated on March 12, 2018 83 Comments. ... How to Convert a Blog Post into a PDF. ... definitely going to be visiting printfriendly and leveraging the crap out of every article my clients has ever had written ? ...

# **How to Convert a Blog Post into PDF in Under 60 Seconds**

Opening a 300 ppi image at only 72 ppi will make it low resolution and will look like crap. ... I open a PDF i missed that, the op is opening .pdf in Photoshop and noticing a loss in quality? ... just had a 'genius' drag my packaged pdf into Photoshop - rastering my text and vector logo at 125 ppi -- before printing it through a RIP ...

# **Keep quality when saving pdf | Adobe Community**

Missed a Birth Control Pill? Here's what to do. Remembering to take your birth control pill every day can be hard, but it's essential if you . want to maintainconsistent contraceptive protection. When pills are taken off-schedule, your risk of an unplanned pregnancy increases. That said, sometimes mistakes happen and a pill

# **Missed a Birth Control Pill? - | Cornell Health**

We've all been there: You go to take your birth control pill and realize: Crap, I forgot to do this yesterday! ... Can I get pregnant if I miss a birth control pill?

### **Missed Birth Control Pill - Should I Double Up If I Missed**

5 Ways I KonMari-ed the Crap Out of My Diet, and "Sparking Joy" Is Just the Beginning. March 20, 2019 by Jenny Sugar. 565 Shares View On One Page Photo 1 of 5 ... Don't Miss Out!

# **I Keep My Pantry Neat and Organized | How to KonMari Your**

CALFRESH NOTICE OF MISSED INTERVIEW. † ... I give my permission for this person to see my records or go to the hearing for me. (This person can bea friend or relative but cannot interpret for you.) NAME PHONE NUMBER ... DFA 386.pdf Author: CA Dept of Social Services